# $<<$  Visual C++>>

 $<<$  Visual  $C++>>$ 

- 13 ISBN 9787121168970
- 10 ISBN 7121168979

出版时间:2012-8

页数:530

字数:884000

extended by PDF and the PDF

http://www.tushu007.com

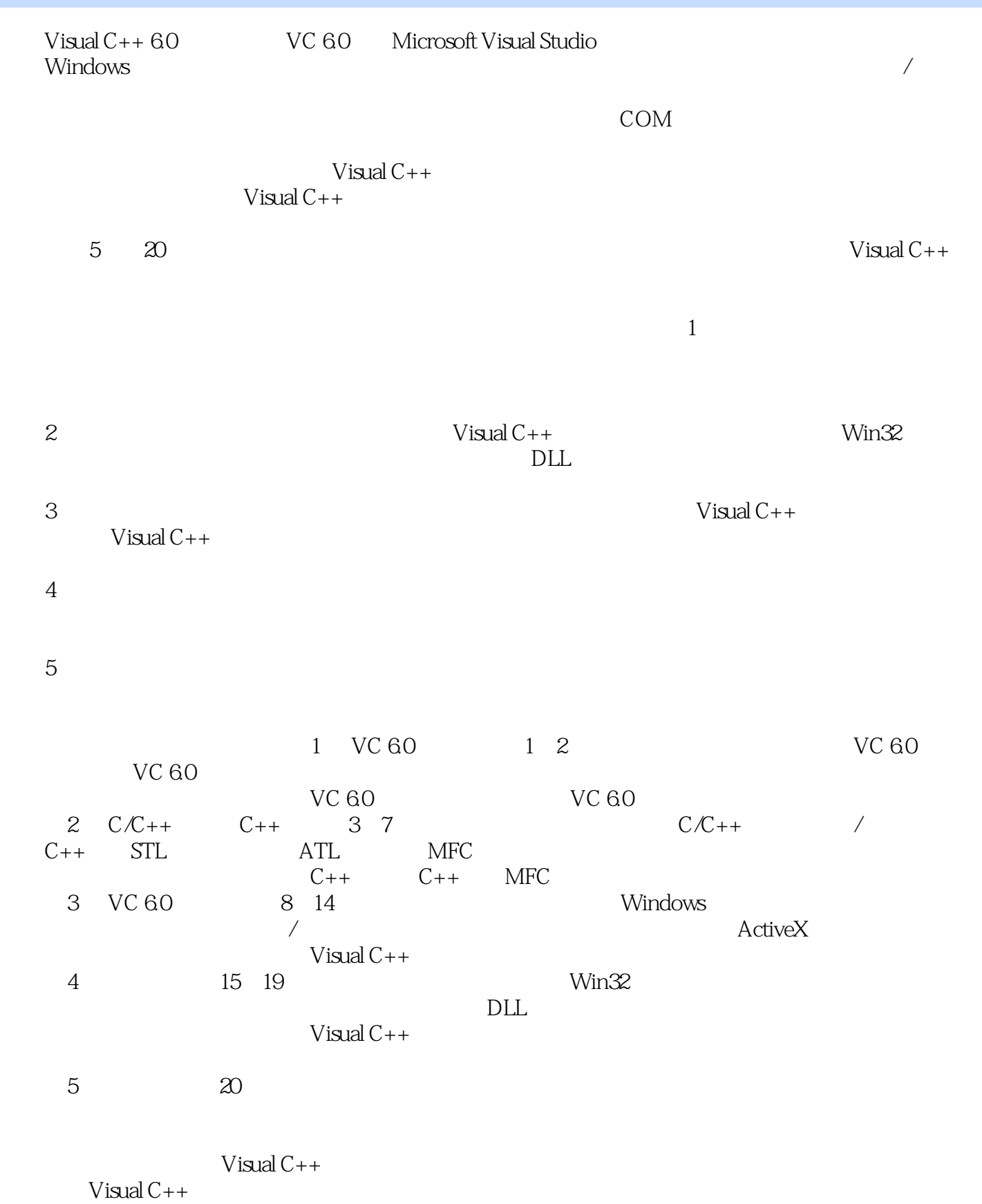

 $<<$  Visual C++>>

Visual  $C++$ 

 $2012$  5

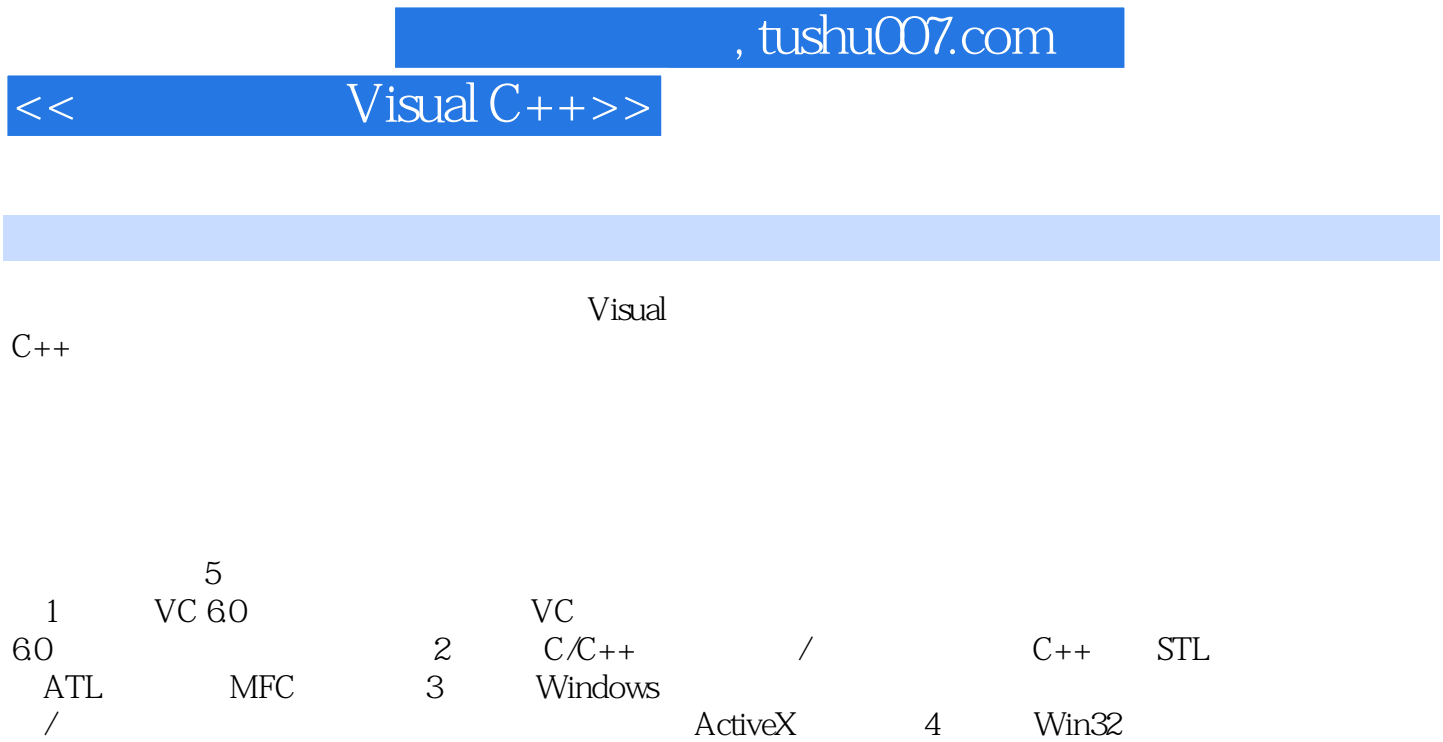

 $DLL$   $5$ 

1 VC 60 1 VC 6.0 24 1.1 VC 60 1.1.1 VC 60 1.1.2 VC 60 1.2 VC 60 1.2.1 VC 60 1.2.2 VC 60 1.3 VC 60 1.31 VC 60  $1.32$ 1.4 Hello World  $1.5$ 1.6 第2章 VC 6.0的程序结构及界面工具( 教学视频:41分钟)  $2.1$  $2.1.1$  $21.2$  $21.3$ 22VC 60  $221$ 222 23 VC 60 231 VC 60 232 VC 60 233  $2.4$ 25  $2$   $C/C++$   $C++$  $3 \, C/C_{++}$  63  $31$  $31.1$  $31.2$ 31.3 31.4 32  $321$ 322 323 324 325 326 327 328 33

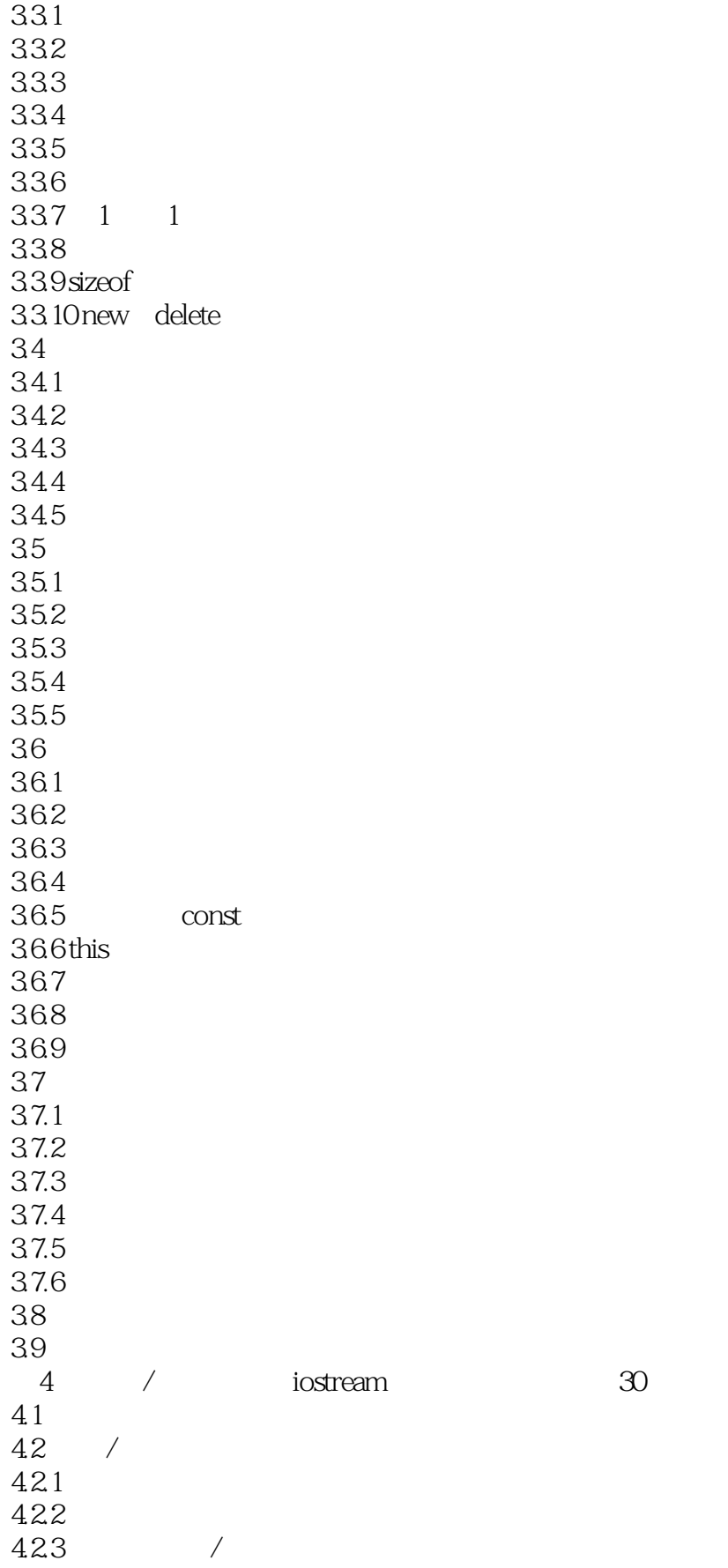

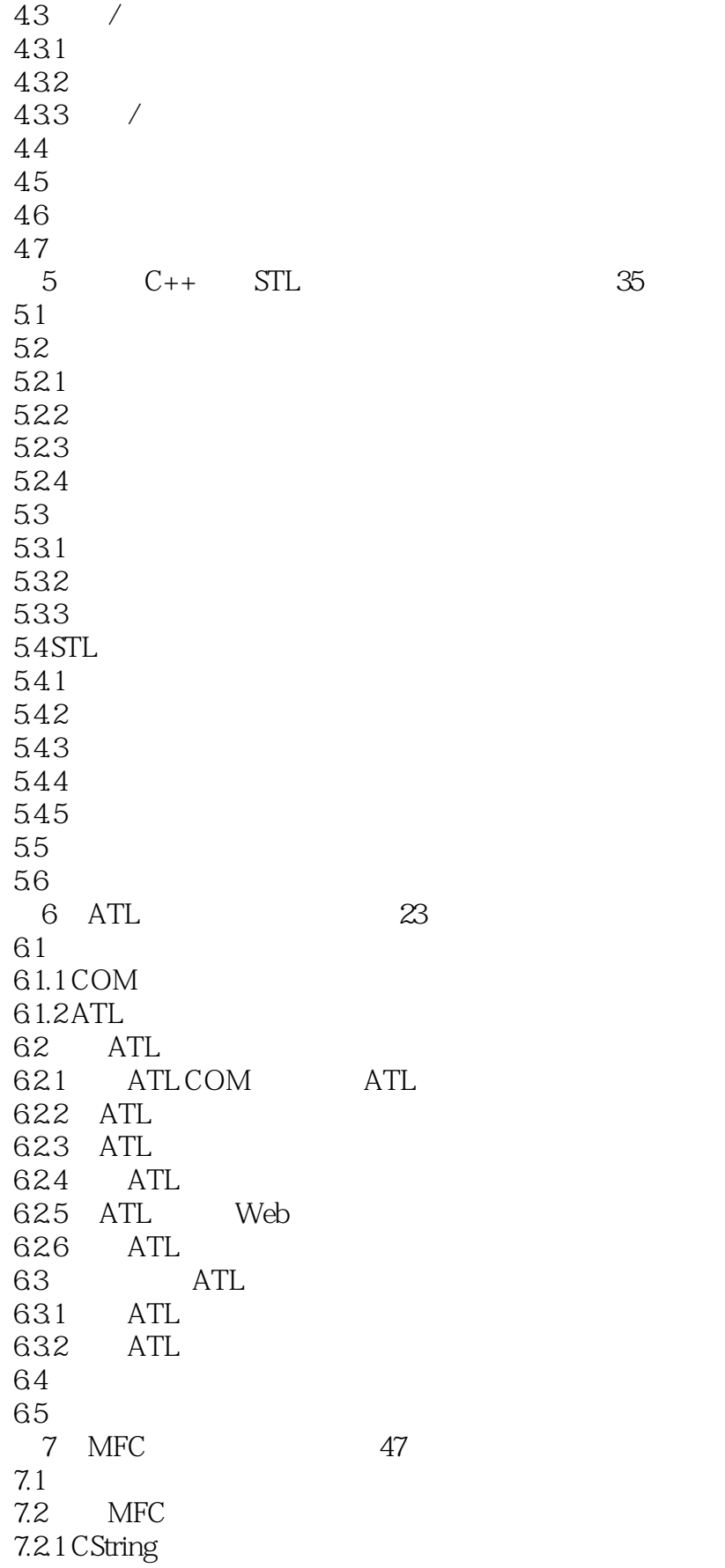

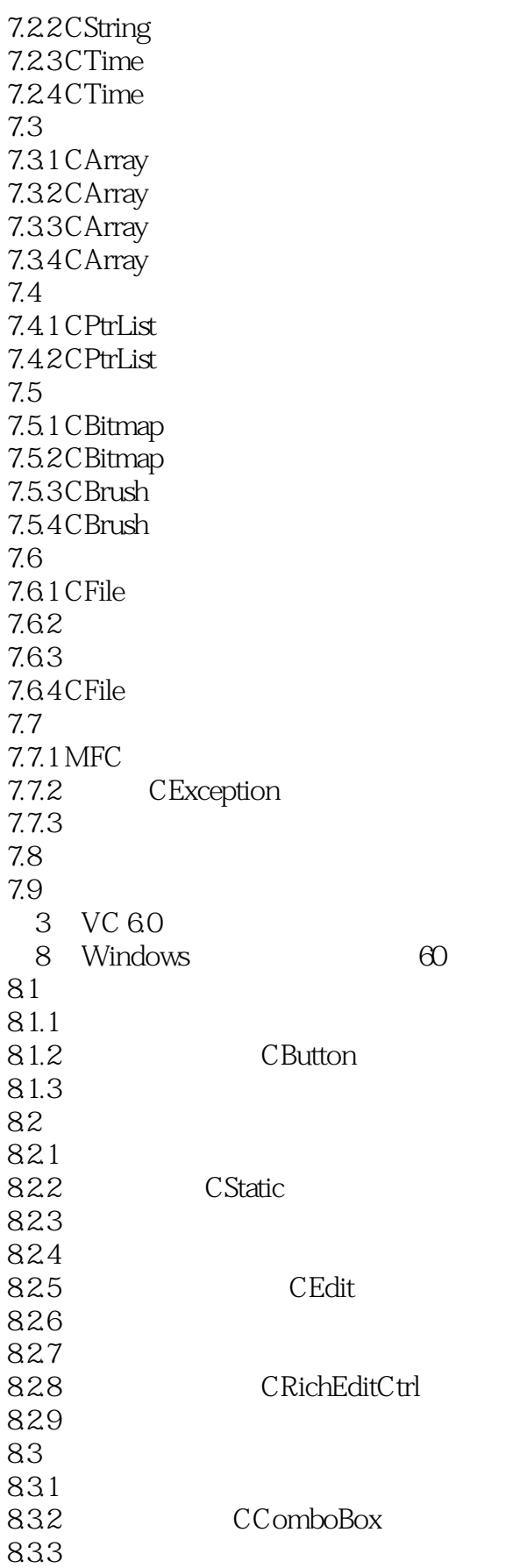

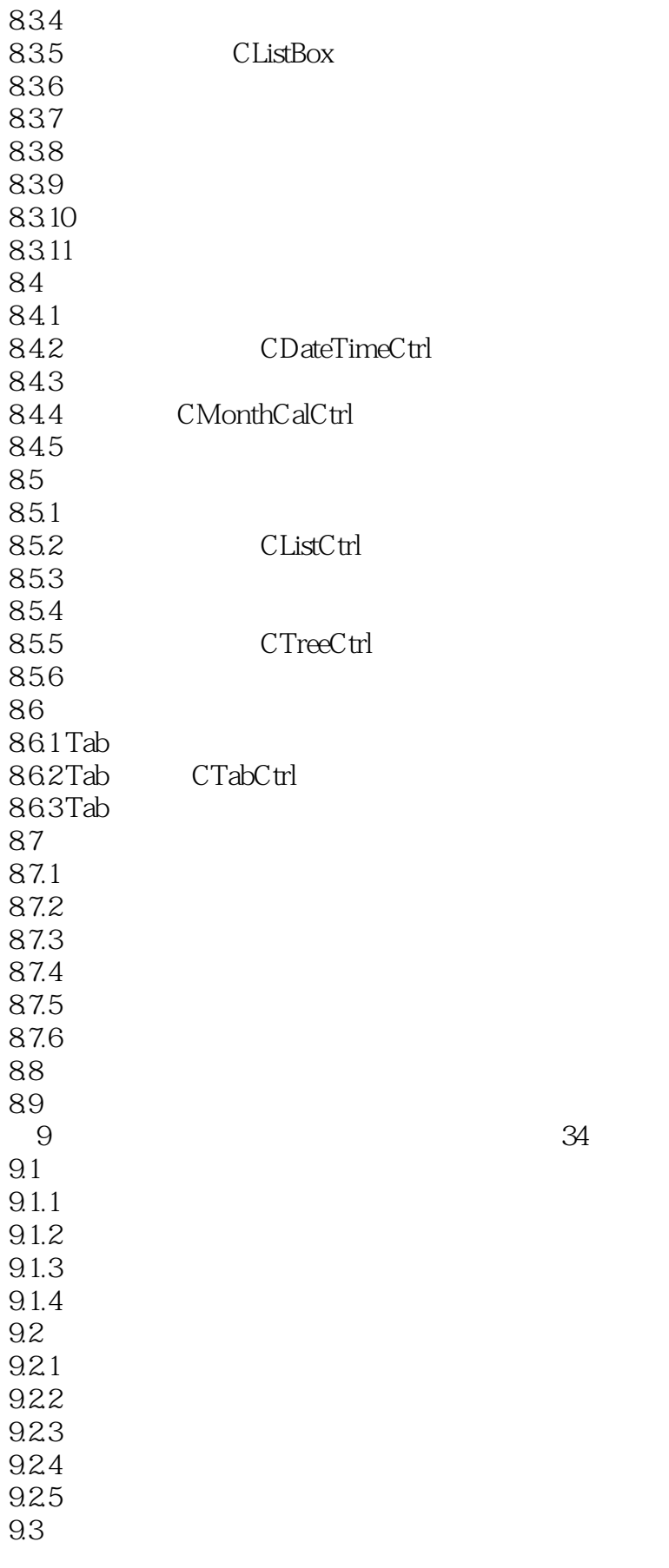

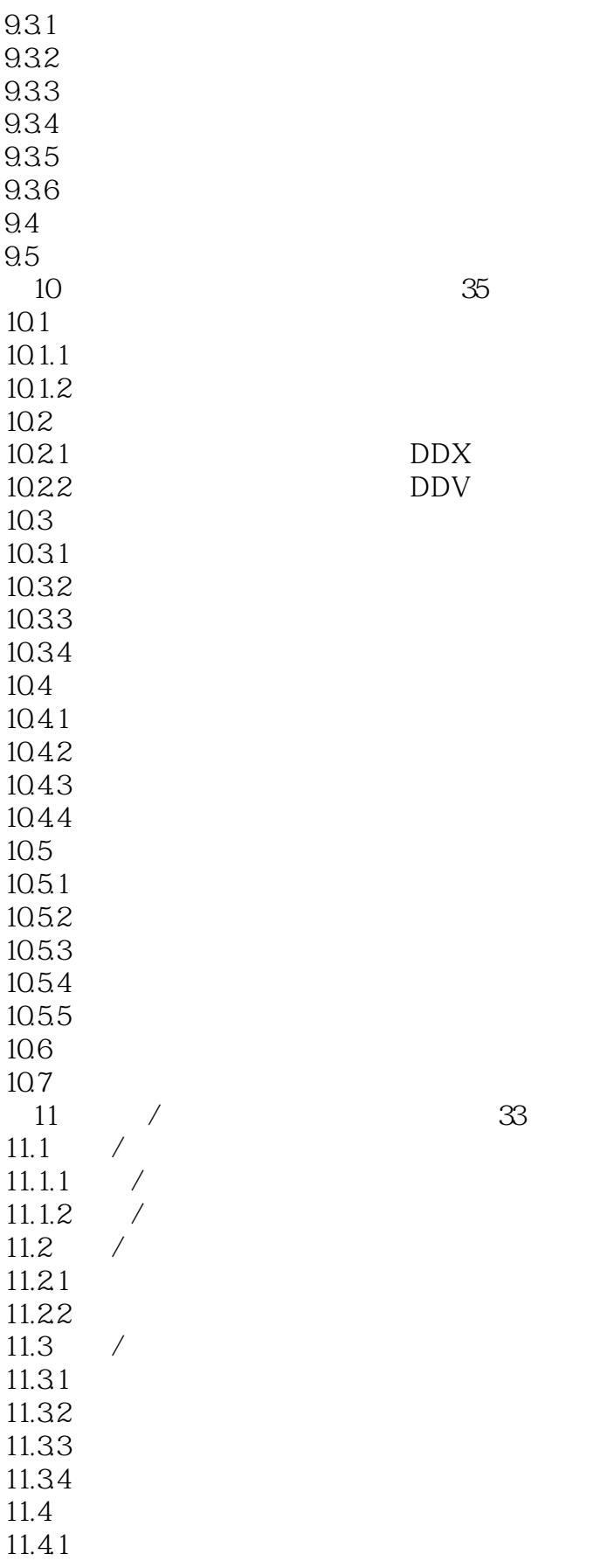

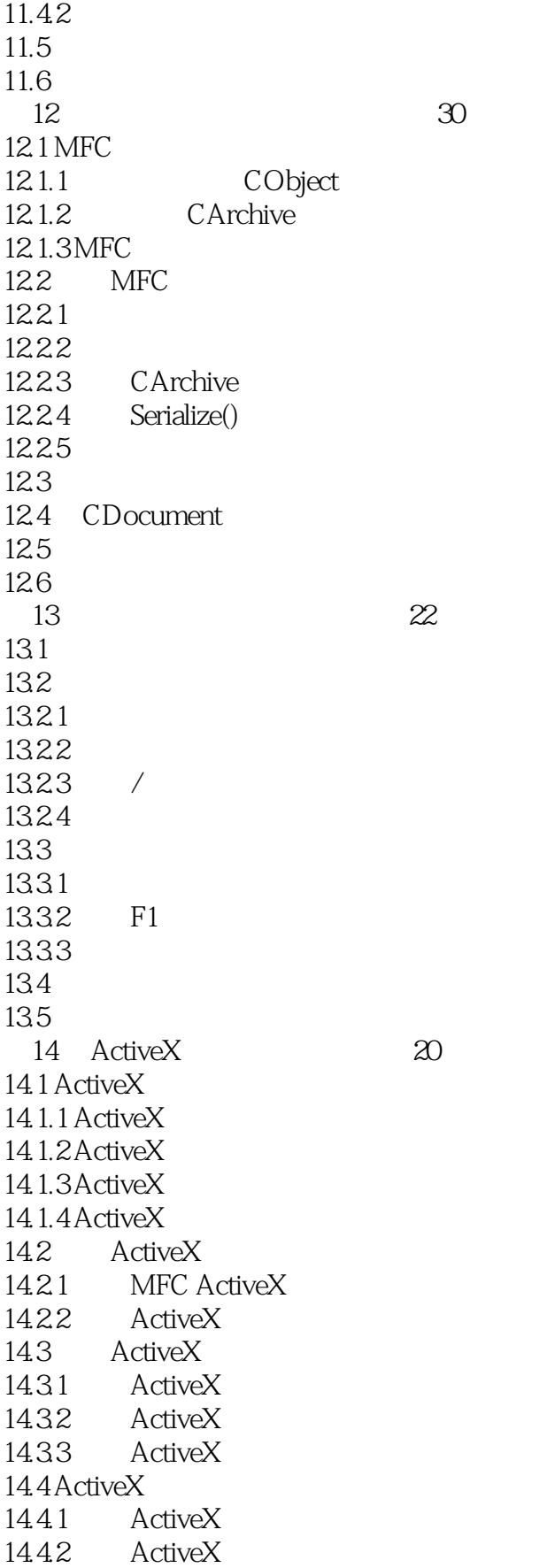

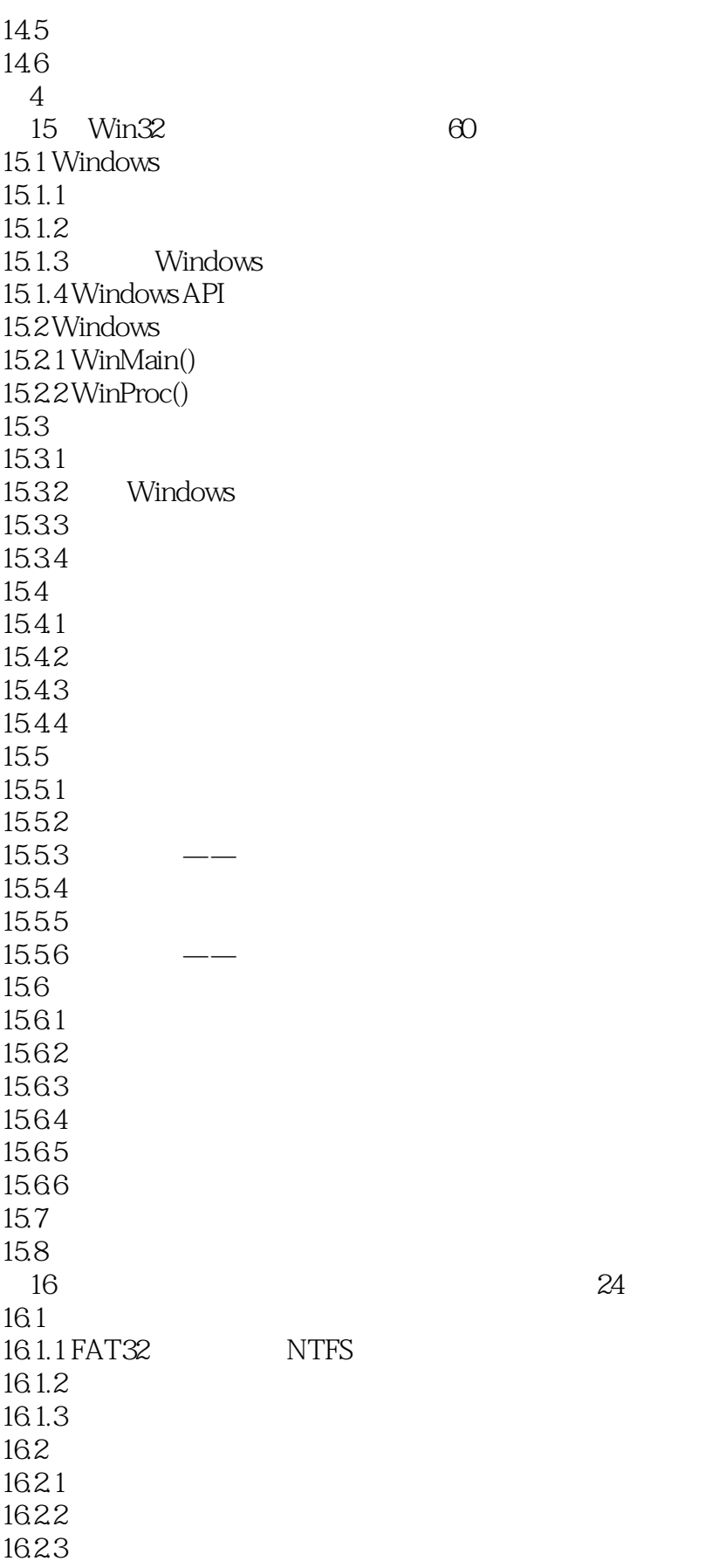

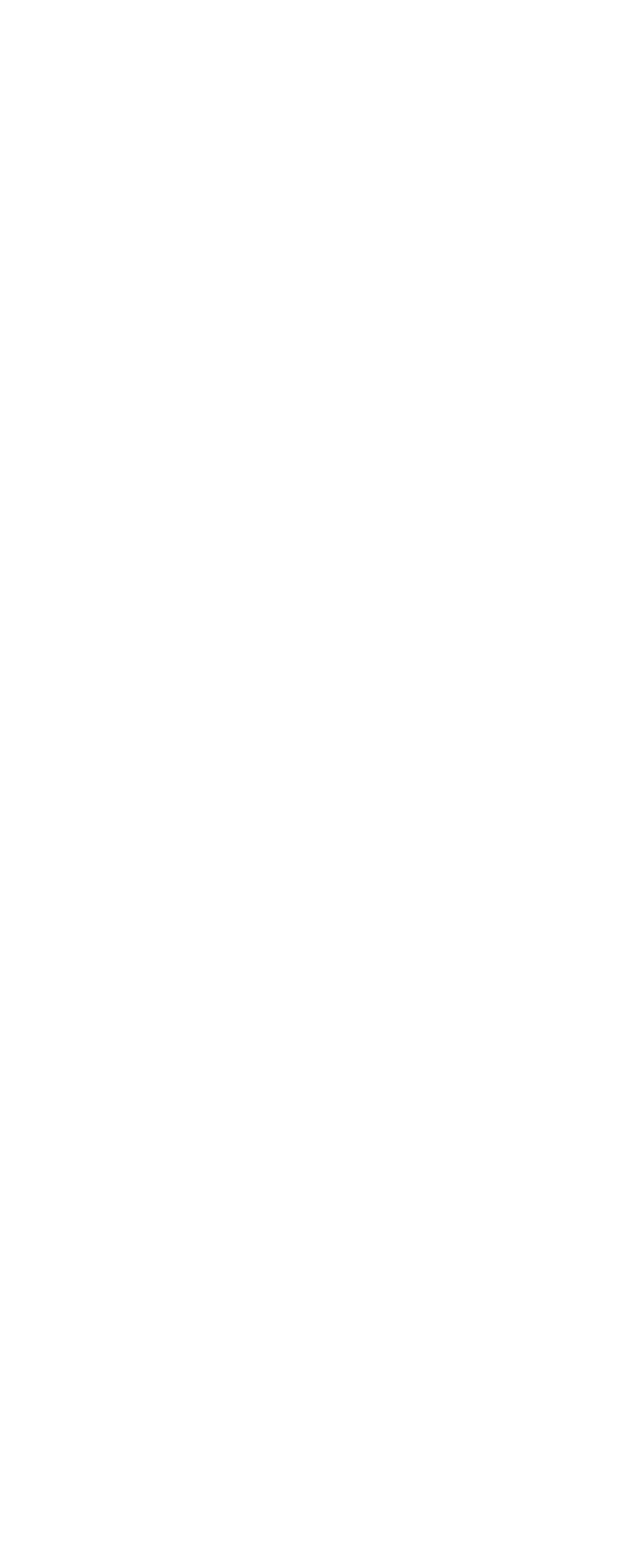

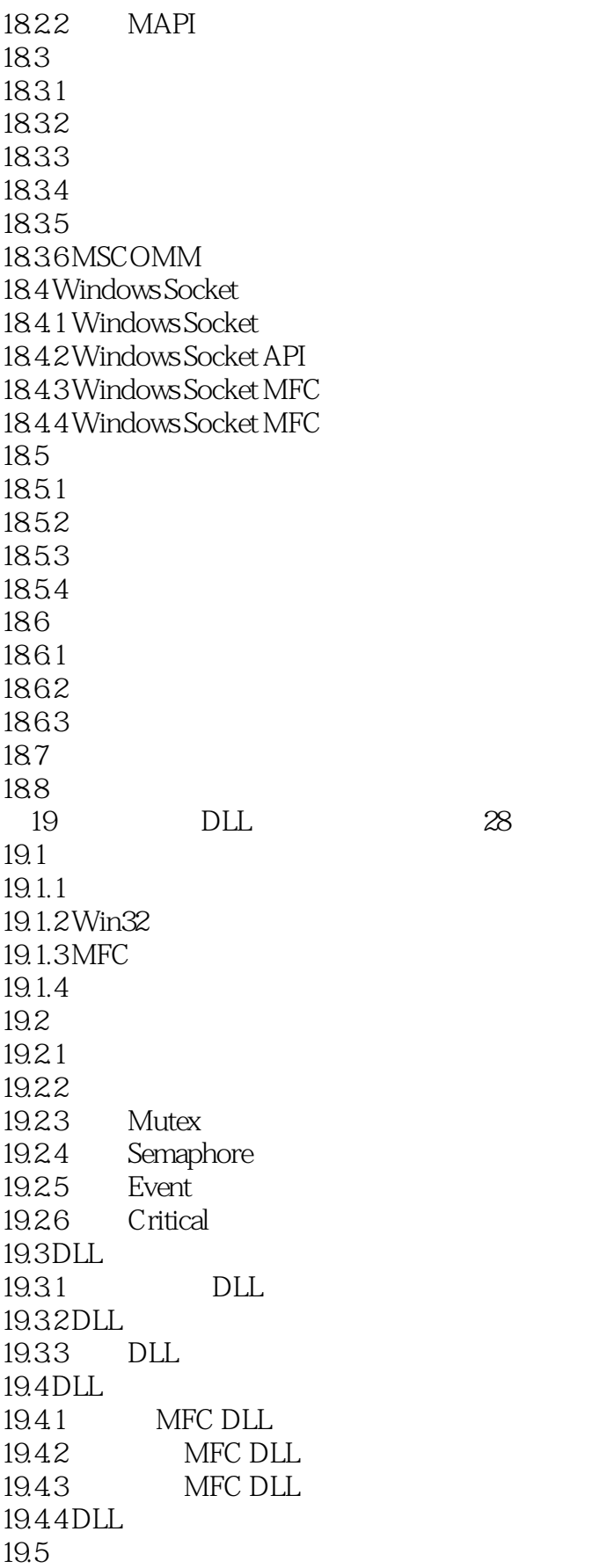

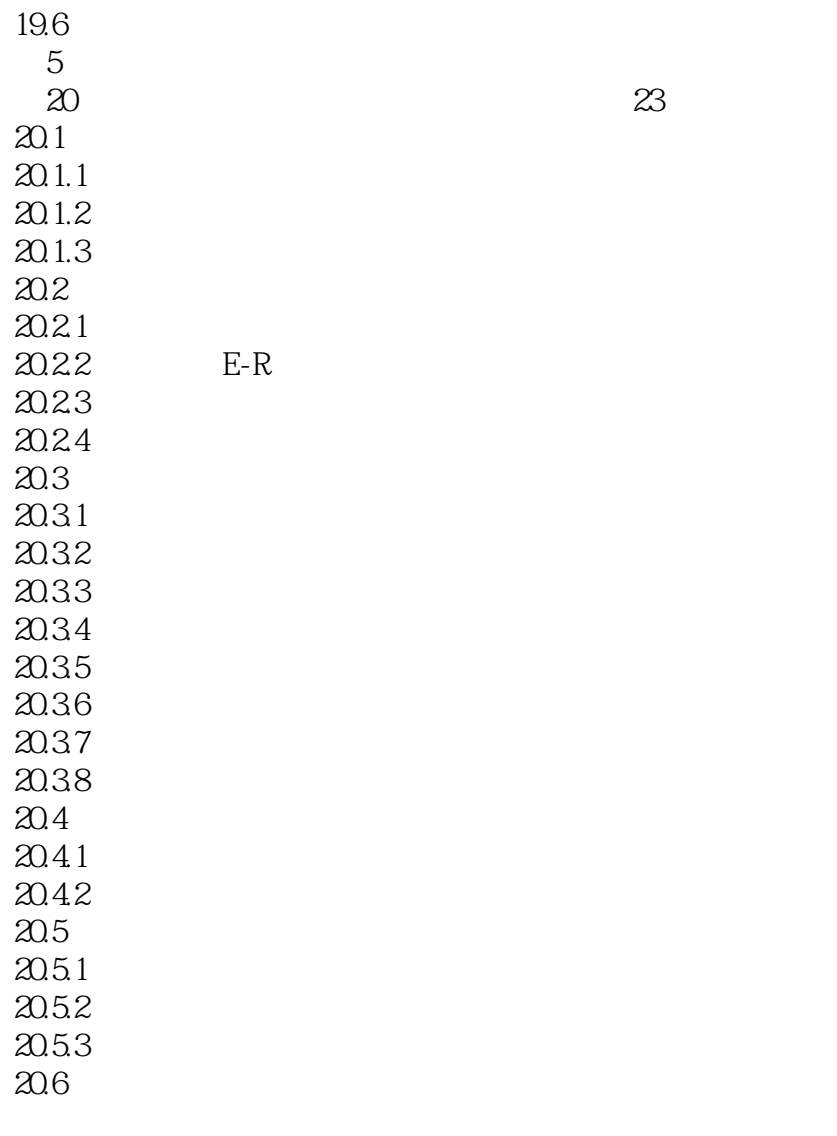

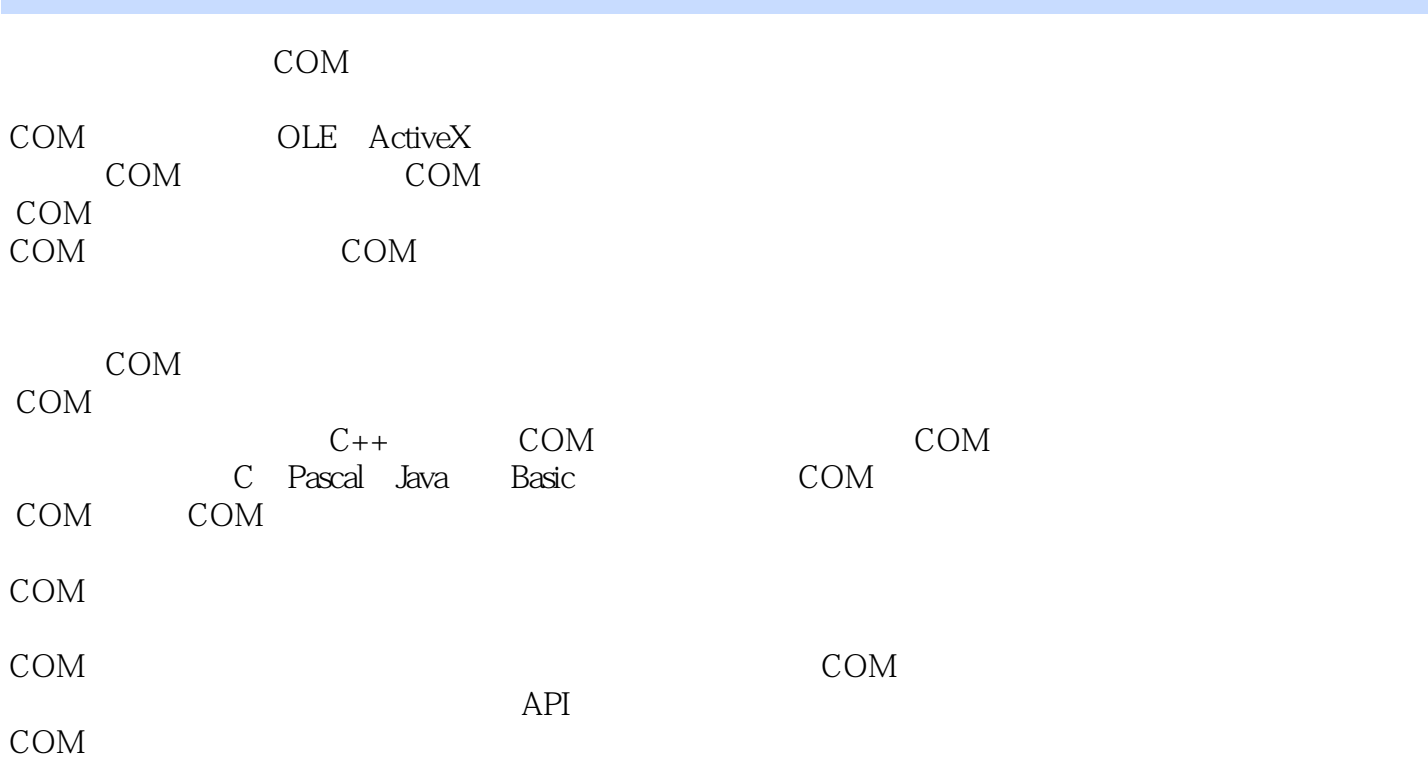

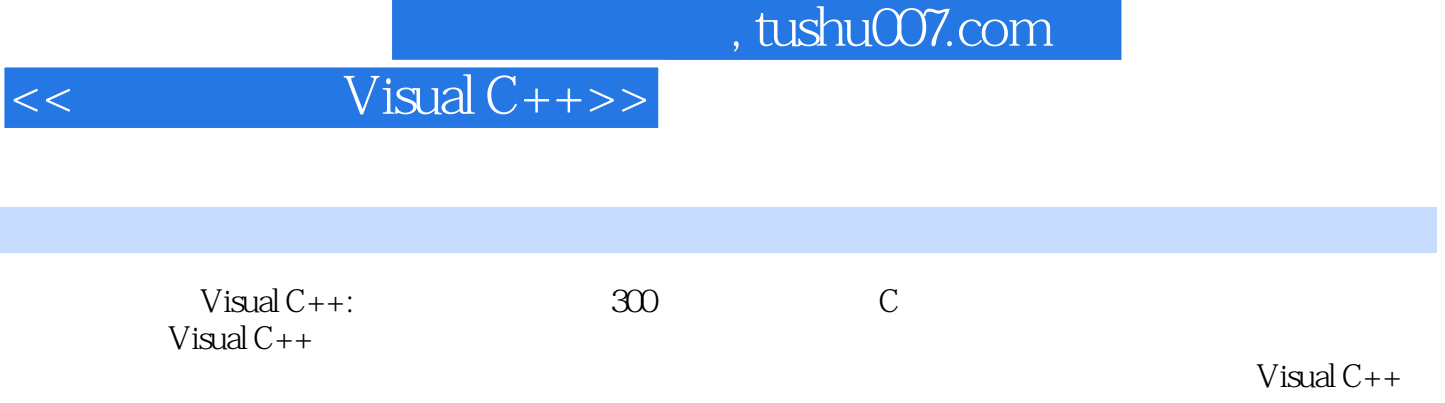

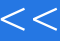

 $<<$  Visual C++>>

本站所提供下载的PDF图书仅提供预览和简介,请支持正版图书。

更多资源请访问:http://www.tushu007.com